# **Robert Rymeš, Anja Koppenhöfer und Jakob Reichel**

# Technische Ausstattungsfragen hinsichtlich der Nutzung mobiler Endgeräte an Schulen und Hochschulen

Das Projekt dileg-SL (Projektlaufzeit: 2016–2019) sowie die Publikation beim kopaed-Verlag wurden gefördert von der Deutsche Telekom Stiftung. Die Texte sind online unter der Creative-Commons-Lizenz CC BY-NC-SA Deutschland 4.0 verfügbar. Bitte weisen Sie bei der Verwendung der Texte auf das Gesamtwerk und die Herausgeber hin.

Auf der kopaed-Seite zum Buch gibt es einen digitalen Anhang zum Download: [https://kopaed.de/dateien/Junge\\_1106\\_df\\_Online-Anhang.pdf](https://kopaed.de/dateien/Junge_1106_df_Online-Anhang.pdf)

Zitationsempfehlung:

Rymeš, Robert/Koppenhöfer, Anja/,Reichel, Jakob (2019): Technische Ausstattungsfragen hinsichtlich der Nutzung mobiler Endgeräte an Schulen und Hochschulen. In: Junge, Thorsten/Niesyto, Horst (Hrsg.): Digitale Medien in der Grundschullehrerbildung. Erfahrungen aus dem Projekt dileg-SL. Schriftenreihe Medienpädagogik interdisziplinär, Band 12. München: Verlag kopaed, S. 177-194.

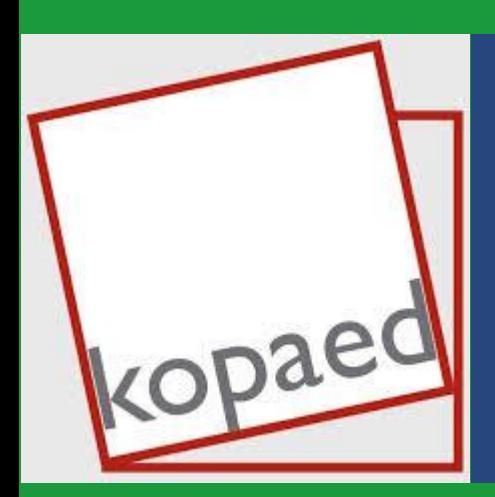

**Erschienen in:**

**Thorsten Junge & Horst Niesyto (Hrsg.): Digitale Medien in der Grundschullehrerbildung**

**Erfahrungen aus dem Projekt dileg-SL**

**kopaed medienpädagogik interdisziplinär 12**

# Robert Rymeš, Anja Koppenhöfer und Jakob Reichel **Technische Ausstattungsfragen hinsichtlich der Nutzung mobiler Endgeräte an Schulen und Hochschulen**

# **1. Einführung**

Im Projekt Digitales Lernen Grundschule Stuttgart-Ludwigsburg (*dileg-SL*) waren die Beschaffung und eine adäquate Betreuung einer umfangreichen technischen Ausstattung an der Pädagogischen Hochschule Ludwigsburg (PHL) und ihrer Kooperationsschule (Rosensteinschule Stuttgart) eine Grundbedingung, um innovative didaktische Szenarien mit digitalen Endgeräten erproben und umsetzen zu können. Die Projektgruppe legte einen Schwerpunkt auf die Arbeit mit Tablets aufgrund ihrer vielfältigen didaktischen Einsatzmöglichkeiten, insbesondere im Rahmen von aktiv-produktiven Unterrichtsszenarien (vgl. Aufenanger/Bastian 2017; Boelmann/König/Rymeš 2017; Cutrim Schmid/Cvetkovic 2016, Hofmann/Franz/Schneider-Pungs 2016; Maurer 2016; Tillmann/ Antony 2018; Trüby 2016).

Von der Deutsche Telekom Stiftung wurde unter anderem eine Projektmitarbeiter-Stelle (die 100%-Stelle wurde in zwei Teilzeitstellen aufgeteilt), die Anschaffung von 40 Tablets (30 Geräte gingen an die Rosensteinschule, 10 Tablets verblieben an der PHL) sowie zahlreiche Peripheriegeräte und Zubehör finanziert.

Da zum Zeitpunkt des Projektstarts an der PHL kein Mobile Device Management (MDM) (siehe 2.2 Verwaltung von iPads) zur Verfügung stand, wurden die Geräte zunächst in die Struktur des Stadtmedienzentrums Stuttgart eingebunden, worüber sie online verwaltet werden konnten. Eineinhalb Jahre später startete ein auf zwei Jahre angelegtes Entwicklungsprojekt im Bereich Tablets im Zentrum für Medien und Informationstechnologie (MIT) der PHL, im Rahmen dessen die zentrale Verwaltung von Mobilgeräten erprobt wurde. Darüber hinaus beinhaltete dieses Projekt die Bereitstellung von Tablets für Lehrveranstaltungen sowie ein Angebot technischer, inhaltlicher und methodisch-didaktischer Schulung und Beratung. Weil die Erfahrungen – insbesondere hinsichtlich der technischen Infrastruktur – aus diesem Projekt auch im Kontext des Projekts *dileg-SL* relevant sind, wird das separate Entwicklungsprojekt im Bereich Tablets der PHL in diesem Beitrag thematisiert und Erkenntnisse daraus fließen in diesen Beitrag mit ein.

Bezüglich der Implementierung und Verwaltung von Tablets in IT-Strukturen von Bildungseinrichtungen gibt es lediglich Anleitungen der Hersteller (Apple 2017) sowie online veröffentlichte Praxisberichte unterschiedlicher Personen und Einrichtungen aus dem Bildungskontext (vgl. u. a. Walter 2019; Medienzentrum Mittelbaden 2019; Reber 2012), die als Orientierung dienen können. Aus diesem Grund werden in diesem Beitrag die Erfahrungen beider oben genannter Projekte mit Blick auf die technische Ausstattung eingebracht. Es wird dargelegt, welche Voraussetzungen für eine Implementierung von Tablets an einer Bildungseinrichtung erfüllt sein müssen, welche Hürden zu überwinden und welche bleibenden Herausforderungen vorhanden sind. Der Beitrag richtet sich vor allem an Kolleginnen und Kollegen an Schulen und Hochschulen, die die Entwicklung oder Weiterentwicklung der eigenen Infrastruktur planen.

**2. Anschaffung, Implementierung und Verwaltung von Tablets in Bildungskontexten** 

Im Folgenden werden grundlegende vorwiegend technische Fragen zur Beschaffung und Verwaltung von Tablets mit Hilfe eines MDM behandelt. Dabei wird auch auf zentrale Problemstellungen des Datenschutzes und des Datenmanagements eingegangen.

### *2.1 Auswahlkriterien bei der Beschaffung von Tablets und Peripheriegeräten*

Vor der Anschaffung von Tablets und Peripheriegeräten muss entschieden werden, mit welchem Betriebssystem gearbeitet werden soll. Trotz einer umfangreichen Recherche in mediendidaktischer Fachliteratur konnten keine Empfehlungen bezüglich der Wahl eines Betriebssystems gefunden werden. Vielmehr gibt es Autorinnen und Autoren, die sich ausdrücklich davon distanzieren, konkrete Vorschläge auszusprechen (vgl. Hornig/Linz/Antony 2018, S. 71). Die Projektgruppe von *dileg-SL* entschied sich für iPads mit dem Betriebssystem iOS, weil sich Android-Geräte aus ihrer Sicht – zumindest zurzeit – nur bedingt für den schulischen Einsatz eignen. Als Gründe sind hier unter anderem eingeschränkte Verwaltungsmöglichkeiten von großen Gerätezahlen, unverlässliche Aktualisierungszyklen des Betriebssystems durch die Hersteller und ein geringes Angebot an hochwertigen Apps zu nennen (vgl. Walter 2019). Für iOS der Firma Apple spricht zudem, dass eine umfassende technische Infrastruktur bestehend aus einer Vielzahl von Peripheriegeräten angeboten wird, die überwiegend zuverlässig funktioniert und zusätzliche didaktische Einsatzszenarien ermöglicht, zum Beispiel die Bildschirmübertragung per Apple TV.

Es stehen verschiedene iPad-Modelle zur Verfügung – iPad Pro, iPad Air, iPad und iPad mini –, die sich in Größe und technischer Ausstattung unterscheiden (Apple 2019). Welches Modell empfehlenswert ist, hängt vom Einsatzbereich ab. Beispielsweise kann die geringe Größe eines iPad mini bei einer Gruppenarbeit nachteilig sein, jedoch kann sie beim Transport des Gerätes Vorteile mit sich bringen. Die Tablets sollten über genügend Speicherplatz verfügen. In der Regel reichen Modelle ohne die Möglichkeit, mobile Daten zu empfangen, aus, es sei denn, die iPads sollen auch in Bereichen ohne WLAN eingesetzt werden. In diesem Fall kann jedoch auch auf mobile WLAN-Router mit SIM-Karte zurückgegriffen werden, denn die Anschaffung von iPad-Modellen mit SIM-Kartenfach ist mit Mehrkosten verbunden. Beim Kauf von iPads sollten diese direkt im Device Enrollment Program (DEP) der Firma Apple registriert werden. Dabei handelt es sich um ein Programm zur Geräteregistrierung, das Unternehmen und Bildungseinrichtungen dabei unterstützen soll, Apple-Produkte zu konfigurieren und in die eigene Infrastruktur einzubinden. Autorisierte Händler können diese Registrierung übernehmen. Das DEP ist ein zentrales Element der Mobilgeräteverwaltung von iPads.

Um den Schutz der Geräte zu erhöhen, empfiehlt sich die Verwendung von Hüllen und Bildschirmschutzfolien, die von zahlreichen Herstellern in unterschiedlichen Preiskategorien angeboten werden. Bei Hüllen ist der uneingeschränkte Zugang zu Schnittstellen wie Kamera, Mikrofon, Kabelschnittstelle etc. ein wichtiges Auswahlkriterium. In einem iPad-Koffer mit Rollen können bis zu 20 Geräte zeitgleich aufgeladen, aufbewahrt und transportiert werden. Die Anschaffung entsprechender Koffer oder anderer Transport-, Lade- und Aufbewahrungsmöglichkeiten sollte in Bezug auf die jeweils relevanten Anwendungsszenarien geprüft werden. Ist beispielsweise vorauszusehen, dass ein Tabletsatz nicht vollständig mit dem Koffer herausgegeben wird, entfällt die Transportfunktion. In diesem Fall könnte die Anschaffung eines leistungsfähigen USB-Hubs für das Aufladen der iPads und einer angemessenen Aufbewahrungsmöglichkeit ausreichen.

iPads können als Multifunktionsgerät in unterschiedlichsten Kontexten eingesetzt werden. Um das volle Potenzial der Geräte ausschöpfen zu können, sollten verschiedene Peripheriegeräte angeschafft werden. Nützlich sind beispielsweise Eingabestifte, Tastaturen, Stative, Fernauslöser, Mikrofone, mobile WLAN- Router und Adapter sowie USB-Sticks mit zusätzlichem Lightning-Anschluss, einer Schnittstelle von Apple ab iPad Generation 4, zur Datenübertragung. Bei der Anschaffung dieser Peripheriegeräte sollte darauf geachtet werden, dass sie kompatibel zueinander sind. Zum Beispiel gibt es Tablet-Halterungen für Stative, bei denen ein iPad in einer Schutzhülle befestigt werden kann, während dies bei anderen Modellen nicht möglich ist. Besonders zu empfehlen ist die Anschaffung von Beamern und Apple TVs, welche die drahtlose und internetunabhängige Projektion der Bildschirminhalte von iPads ermöglichen.

### *2.2 Verwaltung von iPads*

Bis zu 30 Geräte können mit der App *Apple Configurator 2*, einem Mac-Computer und einem leistungsstarken USB-Mehrfachstecker verwaltet werden. Mit Verwaltung sind hier die Zuweisung von Apps und die Konfiguration von Sicherheits- und Systemeinstellungen gemeint. Praktikabler ist jedoch nach Erfahrung der Autorin und Autoren die Verwendung eines Mobile Device Management Systems (MDM), welches die Verwaltung einer großen Anzahl an iPads über eine browserbasierte Bedienoberfläche fast ohne physischen Zugriff auf die Geräte ermöglicht (*Zero-Touch-Deployment*, vgl. *2.6 Konfiguration der iPads*).

#### *2.3 Wahl der MDM-Software*

Für das Mobilgerätemanagement wird eine MDM-Software benötigt. Bei der Entscheidung für einen Anbieter sind verschiedene Kriterien zu berücksichtigen. Zunächst sollte festgelegt werden, welche Mobilgeräte mit welchen Betriebssystemen verwaltet werden sollen, beispielsweise iOS sowie optional tvOS (Betriebssystem von Apple TV-Geräten) und macOS (Betriebssystem von Apple-Laptops und Desktop-Computern). Ein weiterer Faktor, der für die Entscheidung von Bedeutung ist, ist die Anzahl der zu verwaltenden Geräte. Außerdem spielt die Komplexität eines Systems eine wichtige Rolle. Schließlich sollte die verwendete Software zwar die gewünschten Einstellungen ermöglichen, aber dennoch gut handhabbar sein.

#### *2.4 MDM-Server – Cloud oder selbst hosten?*

Für das MDM wird ein Server benötigt. Dieser kann an Hochschulen entweder selbst betrieben werden oder alternativ kann auf eine Cloud-Lösung zurückgegriffen werden. Entsprechend der europäischen Datenschutzgrundverordnung (EU-DSGVO) ist zu beachten, dass sich der Sitz und Server eines Cloud-Dienstes in einem Land mit angemessenem Schutzniveau befinden muss (vgl. EU-DSGVO 2016, Kapitel V – Übermittlungen personenbezogener Daten an Drittländer oder an internationale Organisationen) – das heißt, am besten innerhalb des Geltungsbereichs der EU-DSGVO. Beide Varianten, der eigenständig betriebene Server und die Cloud-Lösung, bringen Vor- und Nachteile mit sich. Bei einem hochschulinternen Server kann direkter auf die Daten zugegriffen werden, was beispielsweise eine eigene Datensicherung des Systems ermöglicht, jedoch muss der personelle und zeitliche Aufwand des Betriebs geleistet werden. Dieser Aufwand fällt bei der Nutzung eines Cloud-Dienstes weg. Dabei besteht aber eine größere Abhängigkeit vom externen Anbieter. Erfahrungen anderer Bildungseinrichtungen sowie die Beratung durch ein IT-Unternehmen können bei der Auswahl einer MDM-Software, die für die Voraussetzungen und Anforderungen der Einrichtung angemessen ist, helfen. Im Fall des Entwicklungsprojekts im Bereich Tablets der Pädagogischen Hochschule Ludwigsburg wurde die Entscheidung für das MDM mit einer Cloud-Lösung getroffen.

#### *2.5 Netzwerkinfrastruktur und Internetanbindung*

Eine weitere technische Voraussetzung für das MDM ist eine gute Netzwerkverbindung, um zum einen über die browserbasierte Bedienoberfläche online auf das MDM-System zuzugreifen. Zum anderen wird bei den iPads eine WLAN-Verbindung benötigt, damit diese sich mit dem MDM-Server verbinden können und somit die entsprechenden Einstellungen, Apps und Updates erhalten. Die Verbindung kommt hierbei nur zustande, wenn bestimmte Netzwerk-Adressen (Ports) freigegeben sind.

Ein Caching-Server, ein Zwischenspeicher für Daten, kann die Bandbreite des Internets entlasten, indem er heruntergeladene Software (z. B. Apps und Updates) zwischenspeichert und im lokalen Netz an die verbundenen Endgeräte verteilt.

Auch im Zusammenhang mit der Nutzung von iPads ist das vorhandene Netzwerk ein wesentlicher Aspekt. Es gibt zwar Funktionen und Apps, die offline verwendet werden können (z. B. die App *Book Creator* zur Erstellung von eBooks), andere Anwendungen setzen jedoch eine Netzwerkverbindung voraus. Dabei kann unterschieden werden zwischen Apps, die eine Internetverbindung benötigen und welchen, denen ein internes Netzwerk genügt, sodass mehrere iPads untereinander kommunizieren können. Dies gilt beispielsweise für die Apps *BaiBoard 3* und *GarageBand*. Mit der App *BaiBoard 3* können Tafelbilder erstellt werden. Wenn dies mit mehreren iPads kollaborativ geschehen soll, wird das sogenannte *Board* in eine Cloud geladen. Hierfür ist eine Internetverbindung notwendig. Mit der App *GarageBand* können Musik- und

Audiodateien erstellt und bearbeitet werden. Eine Funktion der App ist die sogenannte *Jam-Sessio*n. Dabei kann mit mehreren iPads gemeinsam musiziert werden. Voraussetzung ist, dass sich die iPads in einem Netzwerk befinden und untereinander kommunizieren können.

Beim Hochschulnetzwerk *eduroam* (Education Roaming) kann es aufgrund von Sicherheitseinstellungen sein, dass eine Kommunikation der Geräte miteinander nicht möglich ist. Wenn das vorhandene Netzwerk die Anforderungen nicht erfüllen kann, beispielsweise wenn die iPads für eine *Jam-Session* mit *GarageBand* genutzt werden sollen, können temporär mobile WLAN-Router verwendet werden, die in der Lage sind, ein internes Netzwerk aufzubauen.

Für die Durchführung des Entwicklungsprojekts im Bereich Tablets an der PHL konnte auf *eduroam* zurückgegriffen werden, wodurch ein flächendeckendes und leistungsfähiges Netzwerk sowie eine schnelle Internetverbindung gegeben waren. Im Rahmen von *dileg-SL* verfügte die Rosensteinschule während des gesamten Projektzeitraums hingegen nur über eine eingeschränkte WLAN-Versorgung. Trotzdem war das Unterrichten mit Tablets möglich, da insbesondere vom Internet unabhängige kreativ-produktive Anwendungen (z. B. *Book Creator*, *Stop Motion Studio*, *iMovie*) zum Einsatz kamen.

#### *2.6 Konfiguration der iPads*

Wenn iPads im DEP registriert sind, können sie zentral verwaltet werden. Über das MDM kann bereits vor Inbetriebnahme der Geräte auf deren Einrichtung Einfluss genommen werden. So können viele Schritte bei der Einrichtung übersprungen werden, was den Prozess des Ausrollens der Geräte beschleunigt. Außerdem können Informationen, wie beispielsweise das Kaufdatum, hinterlegt werden. Mittels einer Suchanfrage können so Geräte mit einer bestimmten Laufzeit ermittelt werden und es kann abgeschätzt werden, welche Tablets demnächst ersetzt werden müssen.

Sobald ein iPad ausgerollt ist, sind im MDM-System Informationen dazu verfügbar – zum Beispiel, welche iOS-Version installiert ist – und es kann Befehle erhalten. Beispielsweise kann es zurückgesetzt oder im Fall von Verlust oder Diebstahl gesperrt und geortet werden. Nicht nur einzelne iPads können angesteuert werden, sondern mehrere iPads können auch zu Gruppen zusammengefasst werden. So muss zum Beispiel ein Softwareupdate nicht für jedes Gerät einzeln angestoßen werden, sondern mit wenigen Klicks kann die Software aller verwalteter iPads auf den aktuellen Stand gebracht werden.

Entweder einzelnen iPads oder einer Gruppe von Geräten kann ein sogenanntes Konfigurationsprofil zugewiesen werden. Dabei handelt es sich um Einstellungen, unter anderem bezüglich erlaubter Funktionen und dem jeweiligen

Erscheinungsbild. Funktionen wie zum Beispiel die Benutzung von Kamera, *AirDrop* und *Siri* können erlaubt oder verboten werden. Für Apps können sogenannte Black- oder Whitelists angelegt werden. Das heißt, es kann eine Liste mit Apps erstellt werden, die nicht (Blacklist) oder ausschließlich (Whitelist) verwendet werden dürfen. Auch die Nutzung des Browsers *Safari* kann reglementiert werden. Bezüglich des Erscheinungsbildes kann genau festgelegt werden, auf welcher Seite und in welcher Reihenfolge App-Icons angezeigt werden. Dies ist nur ein Auszug vieler weiterer Einstellungsmöglichkeiten, die eine MDM-Software bietet.

Die Konfiguration der iPads richtet sich nach dem Einsatzgebiet (z. B. Seminarvorbereitung einer Dozentin bzw. eines Dozenten, Seminarkontext mit Studierenden, Projekt an einer Schule) und den Nutzergruppen (z. B. Lehrpersonen, Studierende, Schülerinnen und Schüler). So können Geräte für Studierende und Dozierende sowie für Lehrpersonen und Schülerinnen und Schüler unterschiedlich konfiguriert sein. Zum Beispiel kann es eine unterschiedliche Einräumung von Rechten und Jugendschutzfilter geben. Zudem kann je nach Fachgebiet ein spezifisches Profil oder ein einheitlicher Standard (hoch)schulweit angelegt werden.

#### *2.7 App-Lizenzen*

Lizenzen für Apps werden über den *Apple School Manager* (ASM) gekauft. Der ASM ist eine Plattform von Apple exklusiv für Bildungseinrichtungen, welche Angebote der Geräte- und App-Verwaltung beinhaltet. Hierbei können Hochschulen und Schulen das sogenannte *Volume Purchase Program* (VPP), einen Service für Bildungseinrichtungen zum Kauf von multiplen App-Lizenzen, nutzen. Dabei werden Lizenzen nicht mit der Apple-ID (persönliches Apple-Konto) einer konkreten Person, sondern mit dem VPP-Konto einer Schule bzw. Hochschule verknüpft. Entsprechend sind App-Lizenzen nicht an Personen oder Geräte gebunden und können dynamisch verteilt oder verschoben werden. Zudem sind im VPP die Lizenzen für bestimmte Apps ab einer Anzahl von 20 Stück rabattiert. Ein Einkaufsguthaben kann in der Regel über den autorisierten Händler auf Rechnung erworben werden. Über den ASM gekaufte Lizenzen tauchen direkt im MDM-System auf. Dort können sie Geräten oder Gerätegruppen zugewiesen werden und Einstellungen, beispielsweise zu App-Updates, können vorgenommen werden.

#### *2.8 Anwendungsszenarien*

Grundsätzlich gibt es zwei Szenarien, in denen iPads den jeweiligen Nutzerinnen und Nutzer zugeordnet werden können. Im 1:1-Szenario werden Tablets mit konkreten Personen verknüpft – entweder dauerhaft im Falle von Lehreroder Dozentengeräten, oder für eine begrenzte Zeitspanne für Studierende oder Schülerinnen und Schüler im Rahmen von mehrwöchigen Projektarbeiten, Praktika, Seminaren etc. In diesem Fall sollte beispielsweise ein Gerätecode für die Anmeldung vergeben werden. Im One-to-many-Szenario verwenden mehrere Nutzerinnen und Nutzer ein Tablet, zum Beispiel im Rahmen einer Seminarsitzung oder einer Unterrichtsstunde, in welcher die Lehrperson einen Koffer mit mehreren Geräten zur Verfügung stellt. Hierbei kann es sich um allgemein konfigurierte Geräte handeln oder um iPads, auf denen fachspezifische Apps installiert sind. Vor der Weitergabe an die nächste Person sollten die Geräte vollständig zurückgesetzt und neu installiert werden, um personenbezogene Daten zu löschen (siehe *2.10 Datenmanagement und Datenlöschung*), was den Verwaltungsaufwand deutlich erhöht. Zwar bietet Apple mit Shared iPads ein Konzept an, über das Nutzerinnen und Nutzer in einem One-to-many-Szenario auf personalisierte Benutzeroberflächen und Datenablagen zugreifen können. Dieses Angebot ist jedoch in Baden-Württemberg nicht zulässig, da in diesem Modus sämtliche mit dem iPad erzeugten (personenbezogenen) Daten in der iCloud, dem von Apple betriebenen Online-Speicher, abgelegt werden müssen. Ein weiteres vieldiskutiertes Szenario ist die Nutzung von privaten Geräten im Schul- und Hochschulkontext (BYOD) (vgl. Kammerl 2017; Kuntze 2018; Simmler 2017; Zylka 2018). Die Abbildung dieses Diskurses würde den Umfang dieses Artikels sprengen.

Für größere Einrichtungen wie Hochschulen mit mehreren Abteilungen ist es sinnvoll, über den ASM und im MDM-System verschiedene Standorte anzulegen, um den Überblick über Gruppen und Konfigurationsprofile zu behalten. Außerdem können Lizenzen so nach Standorten getrennt angeschafft und die Verwaltung einzelner Bereiche kann gegebenenfalls an nachgeordnete Subadministratoren ausgelagert werden. An Schulen mit einer überschaubaren Anzahl von Tablets ist dies in der Regel nicht notwendig. Sollten iPads in Klassensätzen vorgehalten werden, ist es sinnvoll, diese eindeutig zu benennen, zum Beispiel durch eine Kombination aus Farben und Zahlen. Entsprechend der jeweiligen Farbbenennung können auch die Schutzhüllen gewählt werden. Wenn häufig nur wenige iPads benötigt werden, da sie in Partner- oder Gruppenarbeiten eingesetzt werden, kann es sinnvoll sein, Tablets innerhalb eines Sets nach Farben in 5er- oder 10er-Gruppen zu differenzieren, um ihren Einsatz in parallelen Kontexten zu vereinfachen.

#### *2.9 Datenschutz*

Datenschutzrechtlich ist die Nutzung eines MDM-Systems möglich, da für den Betrieb keine personenbezogenen Daten hinterlegt werden müssen und Apple kein Fernzugriff auf iPad-Inhalte ermöglicht wird. Allerdings sollten bestimmte vorinstallierte Funktionen (z. B. iCloud) deaktiviert werden, weil sie den Upload personenbezogener Daten auf Server außerhalb des EU-DSGVO-Geltungsbereichs beinhalten. Gemäß der Verwaltungsvorschrift des Kultusministeriums Baden-Württemberg *Datenschutz an öffentlichen Schulen* vom 05.12.2014 ist dies unzulässig (Ministerium für Kultus, Jugend und Sport Baden-Württemberg 2014). Gleiches gilt für die Auswahl und die Verwendung von Apps. Prinzipiell dürfen solche Anwendungen zwar installiert und verwendet werden. Lehrpersonen müssen jedoch gewährleisten, dass hierbei keine personenbezogenen Daten (z. B. Schülerfotos oder die Namen der Kinder) hochgeladen werden (vgl. Rymeš/Iberer in diesem Band).

#### *2.10 Datenmanagement und Datenlöschung*

Ein weiterer Punkt, der bei der Nutzung mobiler Endgeräte im (Hoch)Schulkontext eine Rolle spielt, ist die Datenübertragung. Dabei kann unterschieden werden zwischen der Datenübertragung von iPad zu iPad, von iPad zu Mac (ein Computer der Firma Apple), von iPad zu PC und von iPad zur Cloud.

Um Daten von iPad zu iPad zu übertragen, empfiehlt sich die Verwendung von AirDrop. Dabei handelt es sich um einen Dienst zum drahtlosen Austausch von Dateien via Bluetooth und WLAN, ohne dass eine Internetverbindung notwendig ist. Dieser funktioniert größtenteils auch bei der Übertragung von Dateien zwischen iPad und Mac. Lediglich ältere Mac-Modelle (vor 2012) unterstützen den Austausch von Dateien via AirDrop mit iPads nicht. Bei der Übertragung von Daten vom iPad auf einen PC kann entweder ein Cloud-Dienst, Apps (z. B. *Documents 6*) oder ein USB-Stick mit zusätzlichem Lightning-Anschluss verwendet werden. Bei Cloud-Diensten ist wie oben erwähnt zu beachten, dass Datenschutzvorgaben bezüglich des Serverstandorts eingehalten werden müssen. Ein Cloud-Dienst für baden-württembergische Hochschulen mit Serverstandort in Deutschland ist bwSync&Share, welcher sich noch in der Entwicklung befindet (KIT 2018). Auch bei der Verwendung eines USB-Sticks sollte auf die Gewährleistung der Datensicherheit (z. B. Verschlüsselung) geachtet werden.

Das Ministerium für Kultus, Jugend und Sport Baden-Württemberg (2018) gibt vor, aus Datenschutzgründen iPads vor der Ausgabe vollständig zu löschen (*Wipen*) und neu aufzusetzen. So könne technisch sichergestellt werden, dass keine personenbezogenen Daten auf den Geräten zu finden sind, wenn diese von der nächsten Person genutzt würden. Hierbei ist zu beachten, dass das Zurücksetzen und Wiederherstellen der Einstellungen sowie das Neuinstallieren der Apps abhängig von der Anzahl der Apps und der Internetverbindung mehrere Stunden benötigen kann. Bei einer langsamen Internetverbindung empfehlen wir, die Geräte am Tagesende zu wipen und Einstellungen sowie Apps über Nacht laden zu lassen, weil der Datendurchsatz tagsüber so hoch sein kann, dass das Netzwerk dadurch überlastet werden könnte. Dieses Verfahren führt jedoch dazu, dass ein Tabletsatz pro Tag maximal von einer Lerngruppe genutzt werden kann.

#### *2.11 Geräteverleih*

Ein weiterer Nachteil des One-to-many-Szenarios ist der Aufwand, der mit dem Verleih der Geräte sowohl für Ver- als auch Entleiher verbunden ist. Leihgeräte benötigen zentrale Aufbewahrungsstellen, die von verwaltenden Personen betreut und von Nutzerinnen und Nutzern aufgesucht werden müssen. Es ist ratsam, Verleihvorgänge vertraglich abzusichern. Zum Beispiel sollten der Verleihzeitraum sowie die Nutzungsbedingungen festgeschrieben sein. Die vom Ministerium für Kultus, Jugend und Sport Baden-Württemberg (o.D.) empfohlenen Nutzungsvereinbarungen beinhalten unter anderem Regelungen zur Aus- und Rückgabe der Geräte, zum Abruf und Versenden von Informationen über das Internet sowie zu Eingriffen in die Hard- und Softwareinstallation und klärt Haftungsfragen. Im Kontext des Datenschutzes sollte zudem transparent gemacht werden, welche datenschutzrelevanten Informationen über das MDM einsehbar sind. Beispielsweise können im MDM eingebundene iPads geortet werden. Dies ist gleichzeitig im Kontext des Verleihs von Vorteil, weil so sichergestellt werden kann, dass die Geräte im Besitz der Hochschule bzw. Schule bleiben und zum Beispiel bei Verlust oder Diebstahl aufgefunden werden können.

An Hochschulen und größeren Schulen kann das Raumbuchungssystem MRBS, ein Moodle-Plugin, das Reservierungsmanagement unterstützen. Kleinere Schulen ohne Moodle-Umgebung und mit einer überschaubaren Anzahl von iPads können auch analoge Lösungen in Form eines Kalenders verwenden. Es ist jedoch anzunehmen, dass dieses Verfahren bei einer großen Zahl an Verleihvorgängen schnell unübersichtlich wird.

#### *2.12 Qualifizierung der Nutzerinnen und Nutzer*

Wie bei jeder Einführung neuer Technologien an Schulen sollte auch bei der Implementierung von Tablets das Kollegium zu einem möglichst frühen Zeitpunkt in die Planungen einbezogen und qualifiziert werden. Neben einem Ausstattungs- sollte daher auch ein Fortbildungskonzept erarbeitet werden, in dem eine Strategie zur Vermittlung technischer Bedienkompetenzen sowie Grundlagen der Mediendidaktik, Mediengestaltung und Medienbildung entwickelt wird. Je nach Größe der Schule ist die Situation sehr unterschiedlich. In manchen Schulen gibt es sogenannte Multimediaberaterinnen und Multimediaberater und in einigen Schulen Netzwerkbetreuerinnen und Netzwerkbetreuer sowie Netzwerkberaterinnen und Netzwerkberater. Sie sind unter anderem für die Verwaltung von iPads zuständig. Dies umfasst über die Organisation sowie die Pflege bzw. Wartung der Geräte eine Vielzahl an Tätigkeiten. Zudem haben Multimediaberaterinnen und Multimediaberater die Pflicht, schulinterne Fortbildungen anzubieten. Auch die Beratung des Kollegiums gehört zum Aufgabenfeld. Diese Tätigkeiten werden mit Anrechnungsstunden auf das Deputat entlohnt. Sie sind jedoch für die Vielzahl der Aufgaben nicht annähernd ausreichend.

Auch an Hochschulen sollten ein Fortbildungsangebot sowie die Möglichkeit zur individuellen Beratung vorhanden sein. Im Rahmen des Entwicklungsprojekts im Bereich Tablets an der PHL wurden 90-minütige Workshops zu iPads allgemein sowie zu einzelnen bildungsrelevanten Apps angeboten. Außerdem präsentierten in verschiedenen Vorträgen Vertreterinnen und Vertreter unterschiedlicher Fächer Einsatzmöglichkeiten von Tablets im entsprechenden Bereich. Darüber hinaus konnten auf Anfrage individuelle Beratungsgespräche zu spezifischen Themen vereinbart werden.

## **3. Einordnung/Bewertung**

Die Bedienung von ASM und MDM erwies sich nach einer Einarbeitungszeit als gut handhabbar. Ein überlegtes Vorgehen beim Anlegen von Strukturen und Grundeinstellungen (z. B. Standorte, Gruppen, Konfigurationsprofile) zahlte sich bei der späteren Nutzung des Verwaltungssystems aus. Es lohnte sich, hierbei zu recherchieren und genügend Zeit einzuplanen. Sobald bestimmte Grundeinstellungen festgelegt waren – einige der zahlreichen Einstellungsmöglichkeiten stellten sich als nicht selbsterklärend heraus –, verringerte sich der Aufwand bei manchen Prozessen.

Dennoch sind bei der Implementierung eines MDM die personellen Ressourcen, die benötigt werden, um das System einzurichten und zu pflegen, nicht zu unterschätzen. Dazu gehören sowohl Personen, die sich mit technischen Aspekten wie Server und Netzwerk beschäftigen, als auch solche, die sich in didaktischer Hinsicht mit iPad-Anwendungen auskennen und Empfehlungen aussprechen können. Darüber hinaus sind kaufmännische Aufgaben zu bewältigen, wie die Beschaffung von neuen Geräten sowie Lizenzen zur Verwaltung von Geräten und Guthaben zum Kauf von App-Lizenzen.

Die Geräteverwaltung ist insofern zeitintensiv, dass bei regelmäßigen Updates des MDM-Systems, des Betriebssystems der iPads und der installierten Apps in relativ kurzen Abständen neue Funktionen hinzukommen können, über deren Für und Wider entschieden werden muss. Gegebenenfalls müssen die Einstellungen bei bereits vorhandenen Konfigurationsprofilen angepasst werden. Im Fall von Apps können sich die Allgemeinen Geschäftsbedingungen ändern, was gegebenenfalls einen erneuten Abgleich mit den rechtlichen Vorgaben der (Hoch)Schule notwendig macht. Bei Versäumnissen kann es vorkommen, dass Apps aufgrund fehlender Updates nicht mehr funktionieren. Außerdem zielt die Verwendung einer MDM-Software zwar auf ein Zero-Touch-Deployment (Einrichtung eines Gerätes, ohne dieses in die Hand zu nehmen) ab. Dies ist jedoch in der Realität nicht vollständig möglich.

Problematisch ist nach unserer Einschätzung vor allem die Situation an Schulen, an denen die Organisation und Wartung der iPads sowie der weiteren schulischen Technik durch Lehrpersonen durchgeführt wird. Wie bereits angemerkt, sind bisherige Regelungen mit einzelnen Anrechnungsstunden hierfür nicht annähernd ausreichend.

Um eine vergleichbare Ausgangssituation für alle Schulen zu gewährleisten, müsste eine Supportstruktur durch den Schulträger geschaffen werden. In der jetzigen Situation hängt die Implementierung und Verwaltung von IT-Ausstattung zu stark von einzelnen Lehrpersonen ab, die diese Tätigkeiten durchführen. Ohne das Engagement dieser Lehrpersonen ist es für viele Schulen unmöglich, eine geeignete digitale Infrastruktur zu gewährleisten.

Zukünftig sollten digitale Medien auch an Grundschulen zu einem selbstverständlichen Teil der Lernumgebung werden – so wie Strom aus Steckdosen oder fließendes Wasser. Das hierfür erforderliche Gebäudemanagement wird an Schulen seit Jahrzehnten von entsprechendem Fachpersonal oder externen Dienstleistern übernommen. Sowohl an Schulen als auch Hochschulen braucht es Planstellen, welche die Implementierung, Verwaltung und Fortentwicklung der technischen Infrastruktur auf Dauer gewährleisten können. Dies erfordert angemessene personelle und finanzielle Ressourcen. Die Forderung des Bundesgrundschulverbandes nach grundschulgerechten technischen Supportstrukturen ist daher mit Nachdruck zu unterstützen (vgl. Grundschulverband Baden-Württemberg 2018). Sollten diese Strukturen eingeführt werden, ist es

jedoch fraglich, ob der Arbeitsmarkt einen solch hohen Bedarf an technischen Fachkräften kurzfristig bedienen könnte. Eine Übergangslösung könnte eine deutliche Erhöhung von Ermäßigungsstunden für die Lehrkräfte sein, welche gegenwärtig mit der Betreuung von technischen Infrastrukturen betraut sind.

Für Bildungseinrichtungen mit wenigen Tablets und einheitlicher Konfiguration kann bereits mit geringen Mitteln eine große Entlastung der Lehrpersonen erreicht werden. So betreibt beispielsweise das Kreismedienzentrum Rems-Murr im Rahmen seines Projekts *Tabletvernetzung Rems-Murr* auf einem eigenen Server ein MDM, über welches Schulen des Landkreises ihre Apple-Geräte kostenlos verwalten können. Bei Fragen, zum Beispiel zu Konfigurationen, stehen den Lehrerinnen und Lehrer kompetente Mitarbeiterinnen und Mitarbeiter des Kreismedienzentrums zur Seite.

Nicht nur für die Wartung digitaler Infrastrukturen sind neue regelmäßige Ausgaben zu tätigen, sondern auch für die Anschaffung neuer Geräte und deren Folgekosten. Die Leistungsfähigkeit, Zuverlässigkeit und Anwendungsbreite mobiler Endgeräte durch neue Hardwarekomponenten (z.B. Dual-Kameras) sowie Funktionalitäten (z.B. *Augmented Reality* und *Virtual Reality*) nimmt stetig zu. Neu entwickelte Apps greifen diese Entwicklungen auf und benötigen für deren Nutzung stets ein leistungsfähiges Betriebssystem. Daher sollten die Verantwortlichen an Schulen und Hochschulen die Festlegung auf ein bestimmtes technisches Ökosystem regelmäßig prüfen und hinterfragen. Bildungseinrichtungen müssen außerdem bedenken, dass Tablets nach einiger Betriebszeit nicht mehr mit aktuellen Updates des Betriebssystems versorgt werden. Dies kann dazu führen, dass die Geräte ihren vollen Funktionsumfang einbüßen (z.B. könnten Apps ihre Kompatibilität verlieren), eine reibungslose Verwaltung nicht mehr gewährleistet ist und Sicherheitslücken auftreten. Aufgrund der begrenzten Lebensdauer digitaler Technologien müssen Neuanschaffungen daher in regelmäßigen Zyklen geplant und getätigt werden. Auch sollte geprüft werden, ob der Kauf von Geräten oder ein Leasing-Modell bezüglich der Kosten und des Arbeitsaufwands günstiger ist. Hinzu kommt, dass sich die Leistung von Tablets immer mehr ihrer Obergrenze nähert und die Entwicklung der Nachfolgetechnologie bereits begonnen hat (z.B. *Hololens*). Bildungseinrichtungen müssen daher stets im Auge behalten, ob die Erneuerung der vorhandenen Technologie noch sinnvoll ist oder ob der Zeitpunkt für einen Technologiewechsel gekommen ist (vgl. Döbeli Honegger 2017, S. 111). Durch die gestiegenen Kosten für die Anschaffung und Wartung von digitalen Infrastrukturen müssen mehr öffentliche Gelder bereitgestellt werden, sonst fehlen diese bei Aus- und Fortbildung. Einmalige finanzielle Unterstützungsmaßnahmen wie der Digitalpakt sind unzureichend: Es braucht eine regelmäßige Finanzierung – nicht zuletzt, um die Unabhängigkeit des öffentlichen Bildungssystems von den großen IT-Unternehmen wie Apple, Google oder

Microsoft zu verteidigen. Als zahlende Kunden sind Schulträger und Bildungseinrichtungen in einer stärkeren Position als in Sponsoring-Programmen von Unternehmen, welche scheinbar kostenlos oder zu einem vergünstigten Tarif Software und Hardware bereitstellen. In mehreren Stellungnahmen (vgl. GEW Hauptvorstand 2016; GEW Rheinland-Pfalz 2018) und Artikeln (vgl. Holland-Letz 2015; GEW Hamburg 2017) kritisiert die Gewerkschaft Erziehung und Wissenschaft (GEW) Entwicklungen, in denen große IT-Unternehmen versuchen, ihren Einfluss auf den deutschen Bildungsmarkt zu erhöhen. Im Bereich von PC-Software ist ein Ausweichen auf gemeinnützige Open-Source-Programme eingeschränkt möglich. Bei Tablets führt zurzeit kein Weg an den großen Herstellern vorbei. Daher sollten die Politik, die Administration und die Bildungseinrichtungen sowohl einen pragmatischen Weg im Umgang mit den großen IT-Herstellern wählen als auch als zahlende Kunden ihre Forderungen mit Nachdruck artikulieren. Dringender Handlungsbedarf besteht beim Thema Datenschutz. Aufgrund der hohen Anschaffungskosten einer 1:1-Ausstattung ist zurzeit für die meisten Bildungseinrichtungen nur das One-to-many-Szenario realistisch. Der datenschutzkonforme Betrieb dieser Lösung ist jedoch nur mit erheblichen Einschränkungen und großem Aufwand möglich, da sämtliche personenbezogenen Daten auf den Geräten vor der Weitergabe gelöscht werden müssen. Das hierfür einzige technisch-automatisierte Verfahren ist das Zurück- und Wiederaufsetzen der Geräte. Dieser Prozess ist sehr zeitaufwändig und benötigt eine leistungsfähige Infrastruktur. Das Löschen von Daten per Hand ist nicht zu empfehlen, weil es zu arbeitsintensiv und unverlässlich ist, da Daten übersehen werden könnten. Die Firma Apple sollte daher dringend Strukturen schaffen, die eine komfortable One-to-many-Nutzung (Shared iPads) datenschutzrechtlich ermöglichen würden. Notwendig hierfür wären leistungsfähige Rechenzentren auf EU-Boden, in denen die Nutzerdaten gespeichert werden könnten. Trotz erster Schritte der Firma Apple ist jedoch nicht absehbar, zu welchem Zeitpunkt solche Strukturen zur Verfügung stehen werden (Briegleb 2018).

#### **4. Fazit**

Die technische Ausstattung von Schulen und Hochschulen mit Tablets und Peripheriegeräten, wie beispielsweise Stative, Mikrofone oder mobile Router, ist aus mediendidaktischer Sicht sinnvoll, weil sich hierdurch vielfältige Möglichkeiten für die Gestaltung von Lehr- und Lernszenarien bieten. Mit Hilfe eines MDM kann eine größere Anzahl von Geräten zentral ohne physische Verbindung zu den iPads verwaltet werden. Die Anwendungsszenarien sind sehr vielfältig: So können individuelle Einstellungskonfigurationen getätigt, App-Lizenzen verteilt oder Geräte weitgehend automatisiert auf- und zurückgesetzt werden.

Allerdings genügt nicht allein die Anschaffung und Implementierung passender Technik. Für eine zuverlässige und kontinuierliche Verwaltung, Wartung und Weiterentwicklung der technischen Infrastruktur sind technisch versierte Fachkräfte notwendig. Hierfür sind seitens des Landes und der örtlichen Schulträger unbedingt Lösungen zu finden. Zudem müssen zusätzliche Gelder für zyklische Neubeschaffungen von Geräten zur Verfügung gestellt werden, um die technische Infrastruktur auf dem aktuellen Stand zu halten. Hinsichtlich der datenschutzrechtlichen Vorgaben auf EU-, Bundes-, und Landesebene sind seitens der Hersteller verschiedene Maßnahmen notwendig. Ansonsten ist ein Großteil der beschriebenen Einsatzszenarien nur bedingt möglich. Außerdem sollte nicht außer Acht gelassen werden, dass die technische Ausstattung von Schulen und Hochschulen alleine nicht ausreicht. Dringend notwendig sind Gesamtkonzepte, die zusätzlich zu funktionierenden technischen Infrastrukturen auch eine qualitätsorientierte Medienbildung sowohl in der Lehrerbildung als auch Lehrerfortbildung sicherstellen.

#### **Literaturverzeichnis**

- Apple (2017). Implementierungsreferenz für den Bildungsbereich. help.apple.com/ deployment/education/ [Zugriff: 27.05.2019].
- Apple (2019). Willkommen zur neuen iPad Generation. www.apple.com/de/ipad/ [Zugriff: 27.05.2019].
- Aufenanger, Stefan/Bastian, Jasmin (Hrsg.) (2017). Tablets in Schule und Unterricht: Forschungsmethoden und -perspektiven zum Einsatz digitaler Medien. Wiesbaden: Springer VS.
- Boelmann, Jan M./König, Lisa/Rymeš, Robert (2017). Lernsettings der schulischen Medienpraxis – Selbststeuerung und Lenkung als Einflussfaktoren auf die Medienproduktionen von Schülerinnen und Schülern der Primarstufe. In: Imort, Peter/Junge, Thorsten (Hrsg.): Ludwigsburger Beiträge zur Medienpädagogik: Themenschwerpunkt: Medienbildung in der Grundschule, Heft 19/2017.
- Briegleb, Volker (2018). Apple gibt Bau seines europäischen Rechenzentrums in Irland auf. www.heise.de/newsticker/meldung/Apple-gibt-Bau-seines-europaeischen-Rechenzentrums-in-Irland-auf-4046454.html [Zugriff: 27.05.2019].
- Cutrim Schmid, Euline/Cvetkovic, Anita (2016). Digitale Medien im Englischunterricht der Grundschule. In: Irion, Thomas/Peschel, Markus (Hrsg.) (2016). Neue Medien in der Grundschule 2.0. Grundschulverband e.V. Frankfurt am Main. Döbeli Honegger, Beat (2017). Mehr als 0 und 1. Bern: hep der bildungsverlag.
- Europäische Union (EU) (2016). Verordnung (EU) 2016/679 des Europäischen Parlaments und des Rates vom 27. April 2016 zum Schutz natürlicher Personen bei der Verarbeitung personenbezogener Daten, zum freien Datenverkehr und zur Aufhebung der Richtlinie 95/46/EG (Datenschutz-Grundverordnung). In: Amtsblatt der Europäischen Union L 119/2016. Köln: Bundesanzeiger.
- GEW Gewerkschaft Erziehung und Wissenschaft Hauptvorstand, Vorsitzende Marlis Tepe (2016). Stellungnahme: Bildung, Qualifizierung und Wissenschaft in einer digitalisierten Welt. www.bundestag.de/resource/blob/484260/78a 0fbbac2cf2328fb4d18ba3a4c342b/GEW\_Stellungnahme-data.pdf [Zugriff: 27.05.2019]
- GEW Gewerkschaft Erziehung und Wissenschaft Hamburg (2017). Privatisierungsreport Hamburg. Erst kaputtgespart, dann privatisiert? Zur Lage öffentlicher Bildung in Hamburg. www.gew-hamburg.de/sites/default/files/download/aktuelle-meldungen/druckvorlage\_privatisierungsreport\_hamburg\_2017.pdf [Zugriff: 27.05.2019]
- GEW Gewerkschaft für Erziehung Rheinland-Pfalz (2018). Stellungnahme zum Entwurf der Richtlinie zur Digitalen Bildung in der Primarstufe. www.gew-rlp. de/stellungnahmen/detailseite/neuigkeiten/entwurf-der-richtlinie-zur-digitalenbildung-in-der-primarstufe/ [Zugriff: 27.05.2019]
- Grundschulverband Baden-Württemberg (2018). Digitale Bildung Herausforderungen an Grundschulen und Grundschulunterricht im digitalen Wandel. Empfehlungen für das Land Baden-Württemberg. www.gsv-bw.de/wp-content/ uploads/2018/09/Digitale-Bildung-an-der-Grundschul-180921\_cs\_ti.pdf [Zugriff: 27.05.2019].
- Hofmann, Andreas/Franz, Eyk/Schneider-Pungs, Cornelia (2016). Tablets im Unterricht – ein praktischer Leitfaden: iPads® & Co. produktiv einsetzen und Apps didaktisch sinnvoll einbinden. Hamburg: AOL Verlag.
- Holland-Letz, Matthias (2015). Einfallstor für Microsoft, Apple und Co. In: Erziehung und Wissenschaft 10/2015. www.gew.de/fileadmin/media/publikationen/hv/Zeitschriften/Erziehung\_und\_Wissenschaft/2015/EW\_10\_2015\_web. pdf [Zugriff: 27.05.2019].
- Hornig, Miriam/Linz, Frauke/Antony, Ingo (2018). kEin Kapitel über Technik. In: Tillmann, Alexander/Antony, Ingo (Hrsg.) (2018): Tablet-Klassen. Begleituntersuchung, Unterrichtskonzepte und Erfahrungen aus dem Pilotprojekt "Mobiles Lernen in Hessen – MOLE", Münster: Waxmann.
- Kammerl, Rudolf (2017). Bildungstechnologische Innovation, mediendidaktische Integration und/oder neue persönliche Lernumgebung? Tablets und BYOD in der Schule. In: Aufenanger, Stefan/Bastian, Jasmin (Hrsg.) (2017). Tablets in Schule und Unterricht: Forschungsmethoden und -perspektiven zum Einsatz digitaler Medien. Wiesbaden: Springer VS.
- KIT Karlsruher Institut für Technologie (2018). bwSync&Share. www.help.bwsyncandshare.kit.edu/ [Zugriff: 22.02.2019].
- Kuntze, Marcus (2018). BYOD erste Erfahrungen im Schulunterricht (Sek I und II). Nederstedt: BoD – Books on Demand.
- Maurer, Stefanie (2016). Aktives Lernen mit Tablets im Deutschunterricht. In: Irion, Thomas/Peschel, Markus (Hrsg.) (2016). Neue Medien in der Grundschule 2.0. Grundschulverband e.V. Frankfurt am Main.
- Medienzentrum Mittelbaden (2019). Der Apple-Configurator zur iPad-Verwaltung in der Schule. https://www.youtube.com/playlist?list=PLaPzTIWakyu4nBLvylJE L2u0dIaTZRYi8 [Zugriff: 27.05.2019].
- Ministerium für Kultus, Jugend und Sport (2014). Datenschutz an öffentlichen Schulen. Verwaltungsvorschrift vom 5. Dezember 2014. www.landesrecht-bw.de/ jportal/?quelle=jlink&query=VVBW-KM-20141205-SF&psml=bsbawueprod. psml&max=true&aiz=true [Zugriff: 27.05.2019].
- Ministerium für Kultus, Jugend und Sport (2018). Mobile Endgeräte im Unterricht. www.it.kultus-bw.de/,Lde/Startseite/IT-Sicherheit/mobile [Zugriff: 27.05.2019]
- Ministerium für Kultus, Jugend und Sport (o.D.). www.it.kultus-bw.de/site/pbs-bwnew/get/params\_Dattachment/4695608/Muster-Nutzungsordnung-mobile-Endgeraete.docx [Zugriff: 27.05.2019].
- Reber, Kurt (2012). iPads für die Schule bereitstellen. www.digitallernen.ch// wp-content/uploads/2016/02/IPads\_fuer\_die\_Schule\_einrichten.pdf [Zugriff: 27.05.2019].
- Simmler, Jörg (2017). Rezepte für digitales Lehren und Lernen: IKA- und BYOD-Klassen unterrichten. Bern: hep der bildungsverlag.
- Tillmann, Alexander/Antony, Ingo (Hrsg.) (2018). Tablet-Klassen. Begleituntersuchung, Unterrichtskonzepte und Erfahrungen aus dem Pilotprojekt "Mobiles Lernen in Hessen – MOLE". Münster: Waxmann.
- Trüby, Daniel (2016). Mobiles Lernen an der Schnittstelle von Filmbildung und Sprachförderung. München: kopaed.
- Walter, Roland (2019). Tablets in der Schule. Technik. Verwaltung. Unterrichtstipps. www. lmz-bw.de/netzwerkloesung/fachwissen/tablets-in-der-schule [Zugriff: 27.05.2019].
- Zylka, Johannes (2018). Digitale Schulentwicklung: das Praxisbuch für Schulleitung und Steuergruppen. Weinheim: Beltz.